## Package 'LavaCvxr'

June 4, 2021

#### Type Package

Title Lava Estimation for the Sum of Sparse and Dense Signals(3 Methods)

Version 1.0.2

Date 2021-05-26

Author Victor Chernozhukov [aut, cre], Christian Hansen [aut, cre], Yuan Liao [aut, cre], Jaeheon Jung [ctb, cre], Yang Liu [ctb, cre]

Maintainer Yang Liu <y11241@economics.rutgers.edu>

#### Description

The lava estimation is used to recover signals that is the sum of a sparse signal and a dense signal. The post-lava method corrects the shrinkage bias of lava. For more information on the lava es-timation, see Chernozhukov, Hansen, and Liao (2017) [<doi:10.1214/16-AOS1434>](https://doi.org/10.1214/16-AOS1434).

Imports pracma, CVXR

Depends Lavash

License GPL-2

Repository CRAN

NeedsCompilation no

Encoding UTF-8

RoxygenNote 7.1.1

Date/Publication 2021-06-04 07:00:05 UTC

### R topics documented:

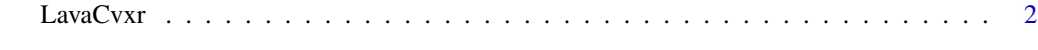

**Index** [5](#page-4-0). The second state of the second state of the second state of the second state of the second state of the second state of the second state of the second state of the second state of the second state of the second

#### <span id="page-1-0"></span>Description

The lava estimation is used to recover signals that is the sum of a sparse signal and a dense signal. The post-lava method corrects the shrinkage bias of lava. The model is  $Y=X*B+error$ , where B can be decomposed into B(theta)=dense part(beta)+sparse part(delta). Lava solves the following problem: min\_[beta,delta] 1/n\*|Y-X\*(beta+delta)|\_2^2+lamda2\*|beta|\_2^2+lambda1\*|delta|\_1. The final estimator is theta, which is theta=beta+delta. Both tuning parameters lambda1 and lambda2 are chosen using the K-fold cross-validation.

#### Usage

```
LavaCvxr(
  X,
  Y,
 K,
 Lambda1,
 Lambda2,
 method = c("Profile", "Iteration", "LavaCvxr"),
 Maxiter = 50
)
```
#### Arguments

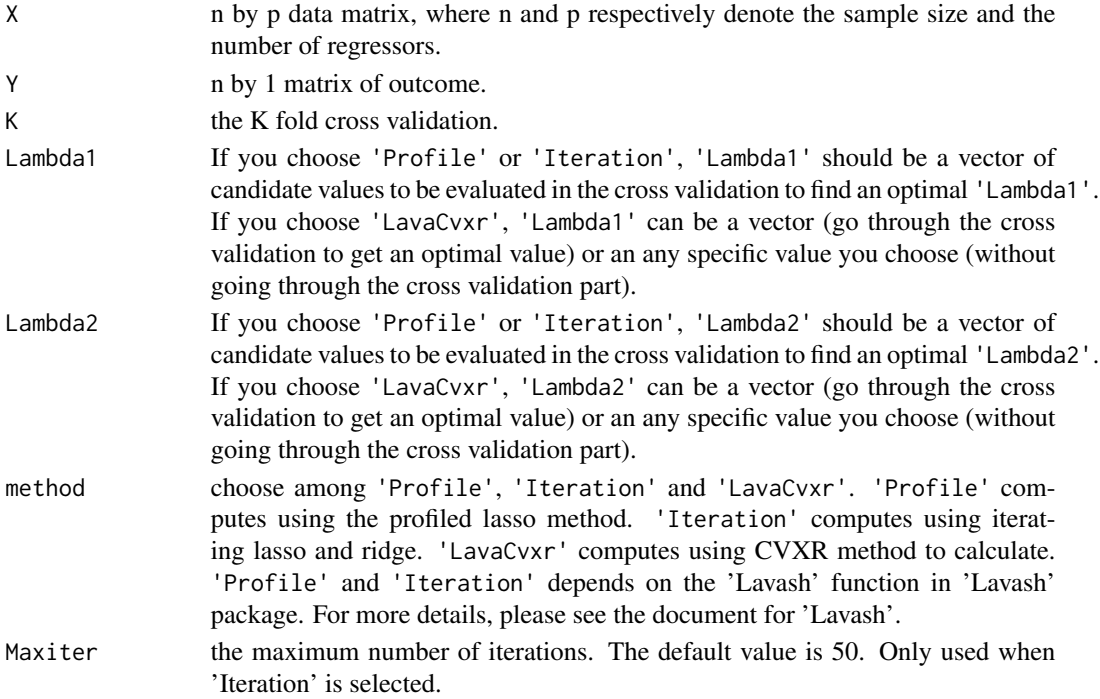

#### LavaCvxr 3

#### Details

If you choose 'Profile' method or 'Iteration' method, we recommend using a relatively long vector of Lambda1 (e.g., 50 or 100 values), but a short vector of Lambda2 (e.g., within 10). Higher dimensions of Lambda2 substantially increase the computational time because a 'for' loop is called for Lambda2. 'Profile' and 'Iteration' depends on the 'Lavash' function in 'Lavash' package. For more details, please see the document for 'Lavash'.

#### Value

An 'output\_list' containing the following components:

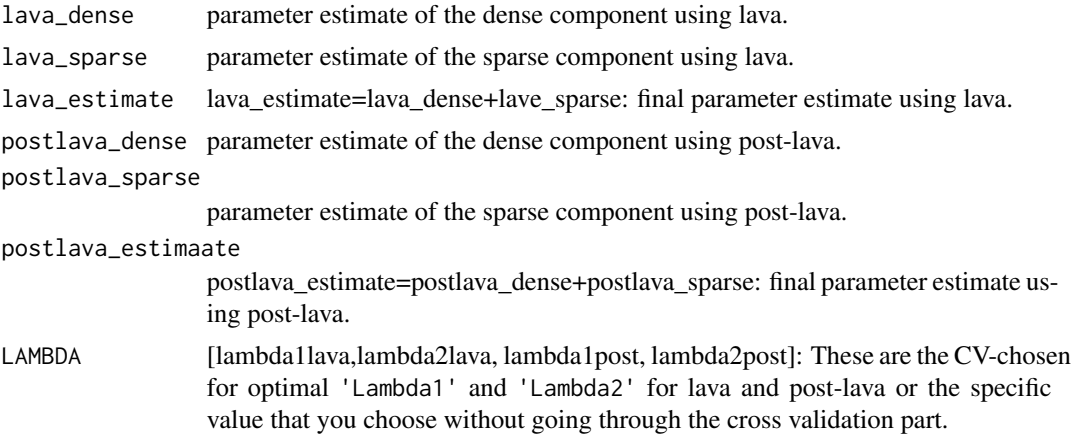

#### Author(s)

Victor Chernozhukov, Christian Hansen, Yuan Liao, Jaeheon Jung, Yang Liu

#### References

Chernozhukov, V., Hansen, C., and Liao, Y. (2017) "A lava attack on the recovery of sums of dense and sparse signals", Annals of Statistics, 45, 39-76

#### Examples

```
N < -20P < - 10K < -5X \le - matrix(rnorm(n = N * P, mean = 0, sd = 3), nrow = N, ncol = P)
beta_true <- as.matrix(rep(x = 0, times = P))
delta_true <- as.matrix(rep(x = 0, times = P))
beta_true[1:P]<-0.1
delta_true[1:4] <- c(2, -2, 3, 6)Y \le -X\%* \% delta\_true+X\%* \% beta\_true + rnorm(N, mean = 0, sd = 2)lambda1<-seq(0.01,2,by=6/20)
lambda2<-c(0.01,0.07,0.2,0.7,3,10,60,1000,6000)
```
#### 4 LavaCvxr

lava\_result<-LavaCvxr(X,Y,K,lambda1,lambda2,method=c('Profile'), Maxiter=50)

lava\_result\$lava\_dense lava\_result\$lava\_sparse lava\_result\$lava\_estimate lava\_result\$postlava\_dense lava\_result\$postlava\_sparse lava\_result\$postlava\_estimate lava\_result\$LAMBDA

# <span id="page-4-0"></span>Index

∗ lava LavaCvxr, [2](#page-1-0)

LavaCvxr, [2](#page-1-0)